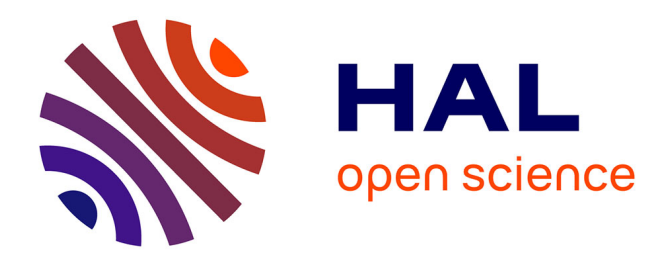

# **Un hypermédia dans la classe... mais il semble bien que ce ne soit pas possible**

Élizabeth Étienne

### **To cite this version:**

Élizabeth Étienne. Un hypermédia dans la classe... mais il semble bien que ce ne soit pas possible. Revue de l'EPI (Enseignement Public et Informatique), 1998, 89, pp.153-163. edutice-00001292

# **HAL Id: edutice-00001292 <https://edutice.hal.science/edutice-00001292>**

Submitted on 18 Nov 2005

**HAL** is a multi-disciplinary open access archive for the deposit and dissemination of scientific research documents, whether they are published or not. The documents may come from teaching and research institutions in France or abroad, or from public or private research centers.

L'archive ouverte pluridisciplinaire **HAL**, est destinée au dépôt et à la diffusion de documents scientifiques de niveau recherche, publiés ou non, émanant des établissements d'enseignement et de recherche français ou étrangers, des laboratoires publics ou privés.

## **UN HYPERMÉDIA DANS LA CLASSE... MAIS IL SEMBLE BIEN QUE CE NE SOIT PAS POSSIBLE !!...**

#### **Élizabeth ÉTIENNE**

L'expérience que j'ai mise en place cette année, dans le droit fil de ce que j'ai commencé à développer dans mon DEA (voir article de *la Revue de l'EPI* n° 85 de mars 1997), consistait à reprendre mon logiciel *Al Andalus, l'Espagne des trois cultures*, base documentaire, réalisée sous Hypercard, après l'avoir modifié en tenant compte des observations faites précédemment et à organiser des activités variées sur plusieurs mois, afin de travailler cette fois sur la longue durée. Rappelons que ce produit se voulait une aide à l'enseignement de la civilisation en cours d'espagnol de second cycle.

Si j'en parle au passé, c'est que cette expérience vient de se voir **interdite** par un Inspecteur pédagogique régional qui a balayé d'un revers de la main tout le travail fourni par les élèves, refusant tout simplement de le prendre en compte alors que les élèves venaient de le lui présenter et d'exprimer, en espagnol, leur vécu de cette expérience. J'ajoute qu'il a également refusé de voir le logiciel en question, et de me laisser lui expliquer mes objectifs pédagogiques.

Lorsque j'ai su, la veille, qu'un IPR venait, j'ai tout de suite pensé que c'était l'occasion de présenter une expérience, qui me semblait originale, autour d'un produit informatique multimédia. Mal m'en a pris. Il semble qu'il soit arrivé déjà prévenu contre moi (par qui ? pourquoi ?). Lors de l'entretien, il a fait venir le Proviseur pour qu'il soit « témoin de ce que j'allais dire » - et qu'il ne m'a d'ailleurs pas laissé dire -, et il a parlé d'une manière assez évasive de « dénonciation de parents ». Tout cela m'incite à poser un certain nombre de questions.

Ne peut-on attendre d'un inspecteur « pédagogique » qu'il manifeste au moins un certain intérêt pour une expérience de ce type à une époque où le Ministre lui-même parle de mettre « un ordinateur devant chaque enfant » ? N'est-il pas inquiétant qu'un IPR, qui est censé donner

des conseils, se montre aussi incapable de s'ouvrir à quelque chose de nouveau, pour l'examiner, éventuellement le critiquer, mais au moins s'y intéresser comme à une tentative de renouvellement des méthodes pédagogiques qui n'avait pas beaucoup de prétentions sinon celle de mériter tout de même un minimum d'attention ? Cela signifie-t-il que lorsqu'on est dans un « grand lycée » on n'a pas le droit d'innover ? Les mentalités sont-elles vraiment prêtes pour le changement ?

Ce qui semble malheureusement tout à fait clair est le fossé qui existe entre les déclarations d'un ministre et la *-triste-* réalité du terrain.

#### **LE CONTENU THÉMATIQUE DU LOGICIEL**

Le choix du sujet n'est pas neutre, il a été choisi pour son aspect « porteur », particulièrement à notre époque (la tolérance, le fanatisme religieux, la convivialité entre les cultures, à l'époque de la présence arabe en Espagne, soit de 711 à 1492), afin de susciter la motivation. Cette période représente une charnière de l'histoire de l'Espagne, le fait d'avoir à combattre les « infidèles » a créé les conditions de l'apparition d'un sentiment national très fort, qui ne s'est jamais démenti par la suite. D'autre part la présence sur le territoire de cultures et de religions structurées, fortes, et riches culturellement, a influencé de manière durable l'état d'esprit des penseurs, des écrivains, des politiques espagnols. C'est une époque extrêmement riche et variée permettant d'aborder de nombreux thèmes. La langue est aussi le reflet de toute la richesse apportée par des cultures extérieures, elle montre à quel point ces cultures se mêlèrent pendant au moins quelques siècles et donnèrent naissance à une nouvelle entité qu'on peut appeler l'hispanité et qui se présente comme une nation pluri ou multiculturelle où l'on respecte les autonomies, où l'on parle plusieurs langues. Enfin ce thème de la coexistence des cultures est particulièrement prégnant à notre époque et il est rassurant pour des jeunes de savoir que « cela a existé », que « c'est possible », c'est un motif d'espérer en l'humanité qui bien souvent les déconcerte.

Le contenu présente des aspects historiques, culturels, religieux, économiques et politiques. Les grands axes en sont la Conquête par les arabes, en parallèle avec la Reconquête du territoire par les chrétiens, la vie à l'intérieur des communautés musulmane, juive et chrétienne, les règles régissant la coexistence des trois cultures et religions, ainsi que l'organisation de l'administration dans les deux zones. Une place impor

Élizabeth ÉTIENNE LA REVUE DE L'EPI

tante a été faite aux grands personnages qui ont animé l'époque, tant du côté chrétien que musulman. Les villes - symboles qui ont eu une importance particulière au cours de ces siècles, sont traitées en fonction de leur histoire, de leur rôle dans la période considérée, de leur intérêt artistique, économique et culturel.

#### **LES AMÉLIORATIONS TECHNIQUES APPORTÉES**

Conformément à mon hypothèse selon laquelle ce type de produit, en multipliant les modes d'accès à la connaissance, permet la mise en œuvre de fonctionnements divers, c'est-à-dire donne à chacun la possibilité de s'exprimer selon son mode propre, j'ai multiplié les accès à l'information et apporté des aides à la navigation afin que la structure du document soit aussi claire que possible pour les utilisateurs et leur facilite l'élaboration d'une représentation cognitive, indispensable à la bonne exécution de la tâche, en l'occurrence l'atteinte du but proposé.

**1- Le contenu informatif des différentes piles a été enrichi.** Un certain nombre de piles ont été créées afin de faciliter un rééquilibrage thématique.

Ainsi, face à « La Conquête arabe », j'ai développé « la Reconquête par les chrétiens », afin de donner une vision plus complète de ces deux mouvements en constante interpénétration pendant huit siècles. J'ai donné un traitement particulier à tout ce qui concerne la coexistence des trois cultures. Enfin j'ai regroupé dans une pile les personnages les plus célèbres, ceux dont la personnalité et les actions ont coloré d'une manière originale cette époque aux multiples facettes.

**2- Le nombre de mots-clés a été considérablement augmenté** dans les pages afin de multiplier les liens et faciliter la navigation en réseau. Dans le même esprit, et pour multiplier les accès à l'information, les cartes d'Espagne qui montrent l'évolution de la reconquête chrétienne et la réduction progressive du territoire occupé par les arabes, comportent des zones actives permettant le passage d'une pile à une autre, de la zone arabisée à la zone en voie de reconquête, à une même époque.

**3- Le contenu informatif est annoncé par 5 icônes** sur la page d'entrée, (avec traduction en clair lorsqu'on passe le curseur sur l'icône) : la conquête arabe, la reconquête par les chrétiens, les trois cultures (juive, arabe, chrétienne), les villes - symboles (Cordoue, Grenade, Séville, Tolède, St Jacques de Compostelle), les grands personnages.

#### **4- En plus de ces repères informatifs, des icônes donnent accès au lexique, à l'index, au sommaire et au bloc-notes.**

*L'index :* une icône (en forme de boussole), renvoie à une table des matières active (index) d'où l'on peut accéder à toutes les cartes de toutes les piles. Cette boussole rend possible une réorientation facile à tout moment, et peut aider l'utilisateur à se représenter le contenu de la base et de sa structure. L'association texte -image - son facilite la mémorisation des informations mais elle ne suffit pas à lutter contre le risque de désorientation. Toutefois cet index ne tient pas compte des données de la pile de références, accessibles seulement par des liens sémantiques contenus dans les cartes.

*La chronologie :* une icône « repérage chronologique » (en forme de pendule pour évoquer le temps qui passe), renvoie à une liste chronologique des principaux événements et personnages de la période. Cette chronologie contient, à son tour, un grand nombre de mots-clés qui permettent l'accès à toutes les piles, pour ceux qui ont besoin de repères temporels.

*La carte d'Espagne :* une icône « repérage géographique » renvoie à une carte d'Espagne. Des boutons permettent d'atteindre les principales villes, personnages et événements de la période, pour ceux qui préfèrent les repères spatiaux.

*Le sommaire :* le bouton « sommaire » permet le retour à la page d'entrée et la réorientation, l'icône de la page-menu correspondant au chapitre concerné joue le même rôle de réorientation.

*Le lexique :* l'icône d'appel au lexique ouvre une fenêtre superposée sur la page en cours de lecture. Cette fenêtre peut être déplacée et fermée. Chaque lettre de l'alphabet est active.

Le bloc-notes a été conçu sur le même principe que le lexique. L'utilisateur imprime ses notes à la fin de sa recherche.

#### **5 - La sonorisation**

Les textes de la pile de références ont été enregistrés par des voix espagnoles. Cette sonorisation est annoncée par un bouton (icône « hautparleur ») dans la carte concernée et n'est donc pas imposée à l'utilisateur mais accessible à volonté. Un accompagnement de musiques d'époque, correspondant aux caractères propres à chaque composante de cette société pluriculturelle, a été également installé dans les piles. La musique ne peut être interrompue mais un bouton « notes de musique » permet de la réécouter lorsqu'elle s'est arrêtée.

Élizabeth ÉTIENNE LA REVUE DE L'EPI

#### **LE PUBLIC**

Un groupe de 17 élèves d'une classe de Première S. L'expérimentation était prévue initialement avec des Secondes mais les circonstances de la rentrée ont fait qu'on m'a attribué un petit groupe de Première S. Il est clair que cela modifie les données de départ car les âges, mais surtout les contextes, sont différents. Les Premières S sont déjà engagés dans le processus qui va les mener vers une orientation professionnelle. En revanche ils ont une maturité assez éloignée de l'esprit des Secondes, encore enfants et très sensibles au jeu. Mais le simple fait qu'ils aient souhaité participer à l'expérience puis la prolonger, est extrêmement positif, puisque l'expérimentation s'est déroulée en grande partie en dehors de leurs heures de cours.

Cette expérience était tolérée par le chef d'établissement qui nous a attribué une salle, mais nous avons fonctionné avec mon propre matériel (un Mac + imprimante).

#### **LES ACTIVITÉS**

L'activité principale que l'on peut réaliser avec un produit hypermédia est la recherche d'informations, sous diverses formes. Grâce à elle il est possible d'observer comment, placés dans cette situation, les élèves procèdent pour trouver l'information et la mémoriser, comment ils structurent leurs connaissances et construisent leur savoir.

#### **1. Recherche d'informations en vue de la résolution d'un problème**

Cet exercice se présentait sous la forme d'une anecdote construite autour de quelques thèmes. Dans ces textes d'une quinzaine de lignes, les mots soulignés étaient autant d'informations qui se trouvaient dans le logiciel et devaient faire l'objet d'une recherche. Il s'agissait donc d'une sorte d'hypertexte sur papier, dans lequel, au lieu de cliquer, l'utilisateur avait à réfléchir et raisonner pour trouver les informations que tel ou tel mots pouvait lui apporter. *(Voir en annexe un exemple d'énigme)*

LA REVUE DE L'EPI UN HYPERMÉDIA DANS LA CLASSE... Pour rechercher et trouver les données, il fallait donc d'abord les identifier au moyen de tous les indices donnés par le texte, c'est-à-dire analyser le texte, puis rechercher l'information dans le logiciel après avoir émis des hypothèses. La présentation « éclatée » des thèmes obligeait à une remise à plat du texte, une réorganisation en fonction des thèmes relevés, c'est-à-dire à un travail de structuration, faisant appel aux connaissances extérieures et/ou antérieures, au raisonnement, à la compétence en espagnol et à l'esprit de synthèse.

La consigne pour ce travail de recherche était donnée avant le premier passage. On sait combien il importe qu'une consigne soit claire et exhaustive, que l'on se mette bien d'accord sur le but à atteindre et les moyens d'y parvenir. Dans le cas présent il était proposé un canevas dans lequel les élèves pouvaient choisir par exemple :

- $\rightarrow$  d'élucider tous les mots soulignés ;
- $\rightarrow$  éventuellement de les classer par thèmes ;
- $\rightarrow$  de formuler ces thèmes, traités dans le texte :
- $\rightarrow$  de trouver toutes les informations possibles sur ces thèmes dans le logiciel.

#### *Le recueil des données*

Pendant qu'ils travaillaient, je suivais leurs itinéraires, repérant leurs façons de procéder, en étudiant particulièrement :

- le rôle du son sur la compréhension faire entendre les textes améliore-t-il la compréhension, la mémorisation, le temps de lecture en est-il accéléré ?- et aussi sur le niveau de connaissances les acquisitions, pour les élèves de niveau plutôt faible sont-elles meilleures avec ou sans le son ?
- le rôle des aides à la navigation : la navigation et la mémorisation sont-elles facilitées ?
- le rôle du niveau de langue la fréquence des appels au lexique, le temps de lecture d'une carte et de la consultation totale.
- le mode de navigation : il donne des indications sur la stratégie mise en place. L'itinéraire choisi, la diversité des parcours, l'utilisation des nœuds d'orientation, du bouton retour, de l'index etc., indiquent l'aisance à naviguer ou la désorientation, et aussi la capacité à se faire une représentation de l'environnement hypermédia, l'idée étant de chercher à savoir si la charge cognitive liée à ce type de recherche ne fait pas écran à l'acquisition de connaissances.
- la problématisation de la question : l'élaboration des procédures nécessaires à la réalisation de la tâche et une éventuelle stratégie de recherche, la capacité de synthèse du sujet et sa capacité à « décontextualiser » et restructurer ses connaissances pour les utiliser dans un autre contexte.

#### *L'évaluation*

Les résultats de cette recherche ont été évalués de plusieurs facons.

*Les questionnaires de connaissances, à choix multiples, ouverts et fermés.*

Le QCM, tel que je le conçois, m'appuyant sur la théorie exprimée par B. Dumont dans sa thèse de doctorat (1989), a pour but de permettre une évaluation des connaissances en incitant à la discrimination. Il repose sur une liste d'erreurs, relatives à une liste de connaissances. Il peut contenir un nombre indéfini de bonnes ou de non bonnes réponses et l'élève ne doit pas savoir à l'avance combien il y a de bonnes réponses. Une réponse fausse doit pouvoir être interprétée d'une seule manière, dans la mesure où à un comportement erroné correspond une seule erreur ou incompréhension. La consigne doit donc être sans ambiguïté pour éviter les biais qui rendent les résultats peu fiables. Elle consiste à formuler les questions en les décomposant de manière à isoler les causes d'erreur et en évitant les « distracteurs », questions pièges qui n'apportent aucune information sur l'état des connaissances de l'utilisateur. Certaines questions peuvent amener l'utilisateur à structurer ses connaissances et toutes doivent lui apporter une évaluation formative c'est-à-dire comporter une analyse des réponses afin qu'il puisse découvrir et corriger lui-même ses réponses.

Il ne s'agit donc pas du QCM classique (une bonne réponse parmi n) mais d'un exercice permettant de savoir comment l'élève a structuré ses connaissances, ce qu'il a mémorisé et ce qu'il a oublié, ce qu'il a interprété.

Dans le cadre de cette expérimentation, le QCM a été fait environ 2 à 3 semaines après la consultation du premier élève. Les élèves ont ensuite analysé leurs réponses en classe, puis sont allés consulter le logiciel pour y trouver les bonnes réponses. ou compléter leurs connaissances. Il sont ensuite revenus en classe pour confronter leurs résultats. Enfin la classe a élaboré en commun les commentaires des réponses. Il y a donc eu évaluation formative, autocorrection, et interaction entre les élèves. Ces allers et retours entre l'ordinateur, devant lequel on est seul, et la classe où le groupe entre en interaction, créent une dialectique du savoir.

#### *La prise de parole*

LA REVUE DE L'EPI UN HOLLO DE L'EPI UN HYPERMÉDIA DANS LA CLASSE... La recherche a donné lieu ensuite à une prise de parole destinée à évaluer la qualité de l'expression. Il s'agissait de savoir si le fait de lire plusieurs fois les textes permet d'en mémoriser la forme en même temps que le contenu, si on observe une réutilisation du vocabulaire et des structures particulières employées dans l'hypertexte. Ces prises de parole se sont faites par groupes de trois ou quatre, sur les thèmes qu'ils avaient étudiés, dans la semaine suivant la recherche, en cours, en présence de la classe entière qui pouvait ainsi écouter et intervenir. J'ai demandé aux élèves de s'exprimer librement sur ce qu'ils venaient de faire.

Il est difficile d'évaluer réellement l'amélioration de la compétence linguistique après un temps de travail si court suivi d'un délai relativement long avant le rappel. L'analyse, ultérieure, des enregistrements portera donc, d'abord, sur la réutilisation des mots ou expressions vus dans les textes, la longueur des phrases, la fréquence de certains de ces mots ou expressions par des élèves différents, la capacité de mémorisation et de restitution, mais aussi la transformation des temps des verbes, afin de savoir si les élèves sont capables de reconstituer, à partir de la lecture, l'histoire du verbe, c'est-à-dire, faire le lien entre ce qu'ils viennent de voir et leurs connaissances antérieures, preuve d'une véritable acquisition du savoir.

La répétition des séances faisant suite à des recherches sur l'ordinateur, a permis, à ce stade de l'expérience, de constater que la durée des prises de parole s'est allongée et que le fait d'avoir un micro entre les mains produit un curieux effet d'attention, de contrôle et de concentration tout à fait intéressant, compte tenu de ce que l'on observe généralement en classe, en expression orale.

#### *Le devoir de synthèse écrit sur table*

Une question, demandant une synthèse des connaissances acquises a été proposée aux élèves à la fin du trimestre. Ce devoir a montré qu'un réel effort avait été fourni. La qualité de la langue était satisfaisante, traduisant la concentration et le contrôle de la formulation, et les connaissances, bien assimilées et restructurées ont donné lieu à de très intéressantes réflexions.

#### **2. Recherche sur un thème donné, en vue de l'élaboration d'un dossier**

Les élèves ayant souhaité continuer l'expérience - je tiens à redire toute l'importance que j'accorde au volontariat pour une expérience qui se veut précisément différente de la classe de type « normal »- je leur ai proposé de la prolonger par l'élaboration, en équipe, de dossier sur des thèmes à choisir dans une liste très variée. *(voir en annexe des exemples de sujets de dossiers)*

Après avoir choisi un thème, chaque groupe a d'abord cherché dans la base documentaire de quoi réunir le plus d'informations possible sur son sujet. Puis nous avons cherché des informations complémentaires dans d'autres sources comme l'encyclopédie *Encarta* sur CD-ROM, l'encyclopédie *Universalis* sur papier et même, modestement, Internet. Chaque équipe devait déterminer ce qu'elle voulait réaliser, sous une forme aussi personnelle et originale que possible, soit sur papier, soit sur ordinateur. Il était donc prévu d'élaborer scénarios, maquettes, textes et illustrations.

L'intérêt de ce type de travail est de faire travailler en équipe, et de jouer sur l'interaction entre les élèves. L'apprentissage devient alors le produit d'une activité personnelle avec auto-organisation de son expérience par l'élève lui-même. L'ensemble de l'expérience visait à répondre à la question de savoir comment intégrer l'ordinateur à la vie de la classe, sur une assez longue durée, avec pour objectif de développer l'autonomie d'apprentissage des élèves en suscitant une motivation nouvelle, d'améliorer la pratique de la langue par l'expression libre sur des sujets choisis par eux et dans une forme librement contrôlée.

Élizabeth ÉTIENNE

P.S. : malgré l'interdiction qui nous frappe, les élèves ont décidé, d'un commun accord, de continuer à travailler avec moi, sur leur temps libre, pour terminer les dossiers commencés. Peut-on en dire plus sur l'intérêt suscité par cette expérience ?

#### **ANNEXE 1**

#### **Exemple d'énigme**

Hassan llega de Marruecos en 1491. Allá le han hablado de una espléndida ciudad al pie de una sierra cubierta de nieve. Le han dicho

LA REVUE DE L'EPI UN HYPERMÉDIA DANS LA CLASSE...

que posee un magnífico palacio. En un patio, doce leones vigilan, escupiendo agua. Hassan se acuerda de que también le han explicado la significación simbólica de aquellos leones. Admira en cada salón la decoración mural de cerámica multicolor y de formas geométricas o vegetales repetitivas. Entra en un inmenso jardín cuya disposición particular revela el simbolismo y la concepción que tenían los musulmanes de los jardines. Descansa un momento en unos baños, sumergiéndose en el vapor.

Cuando sale de nuevo al jardín Hassan oye redobles de tambor anunciando la llegada del sultán. Éste es un hombre joven, de pequeña estatura ; se volvió sultán después de unas luchas intestinas en el seno de su propia familia. Hassan conoce el apodo despreciativo que le dan al sultán y se pregunta por qué lo llaman así. Aquel rey todavía no sabe que su porvenir es muy sombrío. Se aproximan acontecimientos que marcarán el final de una época, y un profundo trastorno para el mundo.

#### **Thèmes à découvrir par l'utilisateur dans ce texte :**

- Grenade, la ville et l'Alhambra ;
- l'art musulman (la décoration, la symbolique des jardins et de l'eau) ;
- 1492, Boabdil, le dernier roi, les conséquences de la prise de Grenade.

#### **ANNEXE 2**

#### **Exemples de thèmes de dossiers, choisis par les cinq équipes** *Les héros de la conquête arabe*

- les Omeyades (Abderrahman I, Abderrahman III) et la mosquée de Cordoue ;
- Almanzor et Santiago de Compostela ;
- Averroès et les scientifiques arabes ;

– Les Nazaríes, Boabdil et L'Alhambra.

#### *Christophe Colomb et Séville*

- Christophe Colomb, l'homme ;
- son projet et ses difficultés ;
- Séville, la ville et son histoire ;
- 1492, la prise de Grenade et le voyage.

#### *Grenade*

- l'Alhambra et la symbolique des jardins dans l'art musulman
- Grenade, la ville et son histoire
- les caractéristiques de l'art hispano-musulman
- Boabdil, le dernier roi de Grenade

#### *Aspects de la société hispano-musulmane*

- Cordoue, la ville et son histoire ;
- la société musulmane et les règles de la coexistence entre les cultures ;
- les apports de la civilisation arabe au plan de l'agriculture et de la science ;
- les mozarabes.

#### *Le modèle andalou*

- Alfonso X el Sabio et son œuvre (Cantigas, Siete partidas) ;
- les personnages-clés du « modèle andalou » (Averroès, Maimonide);
- l'école des traducteurs de Tolède ;
- le rôle des langues dans cette société pluriculturelle.